# Yann Esposito

- @ [yann@esposito.host](mailto:yann@esposito.host)
- $\textcirc$   $(+33)650845271$
- ⌂ 10, Traverse du Barri, 06560, Valbonne, France

## **Professional Background**

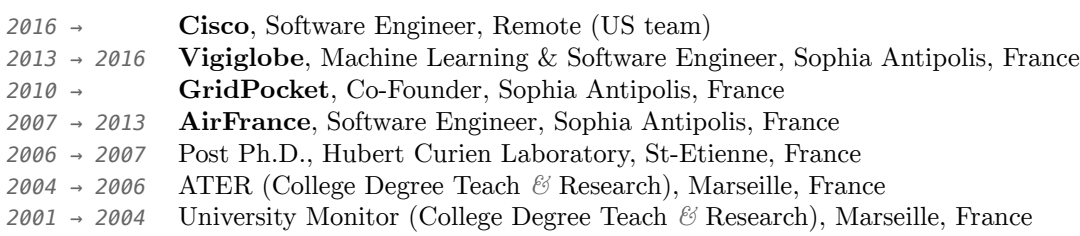

## **Education**

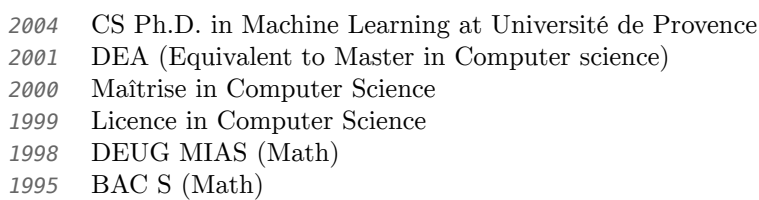

## **Technical Competences**

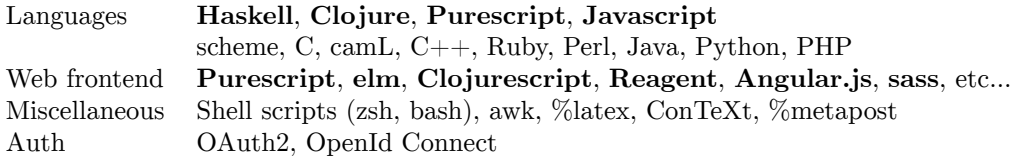

#### **Presentation**

I am a senior Software Engineer with a Machine Learning background currently working remotely for an US team in the Security Field for Cisco. More precisely I am part of the API team of  $SecureX<sup>1</sup>$  $SecureX<sup>1</sup>$  $SecureX<sup>1</sup>$ . Previously my team delivered Cisco Threat Response<sup>[2](#page-1-1)</sup>. Secure  $X^1$  $X^1$  is a Threat Intelligence product that must integrate with a lot of external products, both in-house and 3rd parties. The API team is recognized for having develivered a high quality product with very few bugs.

I code professionally in Clojure since 2013. I use Haskell and Purescript for most of my personal projects. I started to use Haskell back in 2011. I wrote a the article "Learn Haskell Fast  $&$  Hard"<sup>[3](#page-1-2)</sup> which I recently updated to integrate nix $^4$  $^4$ .

Here are some major delivered components for which I am the main developer in my current position:

- *•* An advanced **OAuth2/OIDC provider**,
- *•* a **Login/Invite** component using IdPs (OIDC and SAML),
- *•* a library to generate **structured logs** for our infrastructure,
- *•* a library to expose a **store abstraction** API that could use different DBs (TVar in RAM, Postgres, ElasticSearch, Redis, Riemann… ),
- *•* an **Admin UI** and APIs to manage our API in Production,
- documentations both internal and public facing<sup>[5](#page-1-4)</sup>,
- *•* a **DB migration** component using high level abstractions.

Also beyond software development I am responsible of:

- Help other teams integrate with our product,
- *•* tutor new member of the team,
- *•* often the first technical person reached out about security concerns,
- *•* plan technical changes about our Auth component

Previously I worked for a social media analytics startup; Vigiglobe. We managed me and another developer to pivot from node.js with MongoDB to Clojure with a little bit of Haskell. We created a real time social media analytics Saas platform using Kafka, Druid, ES. I was also responsible to integrate the machine learning aspect.

<span id="page-1-1"></span><span id="page-1-0"></span> $<sup>1</sup>$ <http://cs.co/securex></sup>

 $2$ <https://www.cisco.com/c/en/us/products/security/threat-response.html>

<span id="page-1-2"></span><sup>3</sup><http://yannesposito.com/Scratch/en/blog/Haskell-the-Hard-Way/>

<span id="page-1-3"></span><sup>4</sup><https://her.esy.fun/posts/0010-Haskell-Now/index.html>

<span id="page-1-4"></span><sup>5</sup><https://visibility.amp.cisco.com/iroh/doc/iroh-auth/>

## Longer details

## ▷ **Public things done**

- *•* **Vigiglobe**: architecture able to analyze thousands of social media messages in realtime. In particular, real time Machine Learning & Statistics. Migration from per client to SaaS.
- *•* **YPassword**: iOS application as well as an Elm app ([http://yannesposito.](http://yannesposito.com/YPassword/) [com/YPassword/](http://yannesposito.com/YPassword/))
- *•* **[Gridpocket](https://www.gridpocket.com/en/)**: web services (from conception to realization, works in correlation with a mobile app)
- [DEES](https://github.com/yogsototh/DEES): a 10.000 line C++ command line program. This program implement most [HMM](http://en.wikipedia.org/wiki/Hidden_Markov_model) standard algorithms *&* inference algorithms.
- *•* [SeDiL](http://labh-curien.univ-st-etienne.fr/SEDiL/): a Java application using Swing UI. The goal is to provide biologist an easy way to use an algorithm that generate Similarity Matrices for strings but also for Tree structures. Most graphics was done by me, including the drawing of trees. I didn't used a library for that purpose. - For YPassword ; a Dashboard Widget, a web interface, a command line tool.
- *•* some websites:
	- **–** <https://her.esy.fun>
	- **–** <http://yannesposito.com>
- *•* **Machine Learning Thesis**: <https://www.theses.fr/2004AIX11040>
- *•* **Article in Major International Conferences**: [ICALP 2003], [COLT 2004] *&* [COLT 2006].
- *•* A lot of other projects see <http://github.com/yogsototh> or my self-hosted git instance <https://gitea.esy.fun/yogsototh>

#### **Research Activies: Publications**

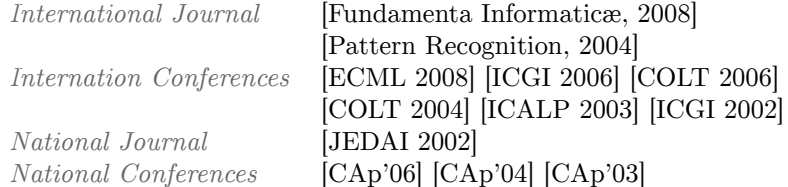

#### ▷ **Jobs**

#### **Cisco, Software Engineer** *2016 →*

CTR/SecureX

- *•* Login System
	- **–** OIDC client, SAML client
	- **–** Invitation mechanism
	- **–** Support multiple accounts for the same user identifier from the IdP
	- **–** Support different level of trust, integration between different IdPs
- *•* OAuth2, OIDC
	- **–** support OAuth2 Authorization Code Grant and Client Credentials Grant, supported and deprecated our Implicit Grant
	- **–** support PKCE
	- **–** expose keys via '.well-known/jwks' routes
	- **–** OAuth2 Clients managements – Advanced fine grained scope semantic (see scopula<sup>[6](#page-3-0)</sup>)
- *•* Store abstraction
	- **–** very high level but sufficient abstractions (CRUD + Search + Pub $lish + Caches)$
	- **–** different DBs only expose a subset of the possible APIs
- *•* Migration Abstraction
	- **–** can use internal code to migrate objects in DB to prevent working at lower DB levels
	- **–** mechanism of backup/rollbacks
- *•* Structured Logs
	- **–** created a component that push to Riemann then after a filter push again to ES and can be analyzed in Kibana.

#### **Vigiglobe, Machine Learning Scientist** *&* **Software Engineer** *2013 → 2016*

Sophia Antipolis, France

- **Product** Scalable Real Time Social Media Analytics Sentiment Analysis Many client side web applications (Angular.js & reagent)
- **Role** Machine Learning Scientist (fast sentiment analysis, learning protocols, etc..) Full stack engineer (backend to frontend architecture)
- **Technical Keywords:** Clojure, Haskell, node.js, reagent, Angular.js, Stream computing

<span id="page-3-0"></span><sup>6</sup><https://github.com/threatgrid/scopula>

#### **Co-Founder** *&* **freelance for GridPocket** *2010 →*

Sophia Antipolis, France

- **Product** Two API server (one for client, another for administration) A private client side web application An iPhone Application Some Linux boxes to send data to the servers A Linux driver
- **Role** Full technical responsibilities
- **Technical Keywords:** Ruby, REST, JSON, HTML, CSS, Javascript, AJAX, jQuery, Objective-C, ASIHTTPRequest, CorePlot, CoreData, C

**AirFrance** *2007 →*

Consultant

**Role** In charge of the Airfrance CMS for their website.

**Technical Keywords** TeamSite, Perl, XML, XHTML, CSS, javascript, JSP, Unix (Solaris/Linux), Bazaar

**Environnement** Windows (Cygwin), Sun Solaris, Linux

**Post Ph.D** *10/2006 → 3/2007*

Université Jean Monet, Laboratoire Hubert Curien, Saint-Etienne

#### **Product** [SeDiL](http://labh-curien.univ-st-etienne.fr/SEDiL/)

**Role** Developer

Details

Java application: *11 000 lines with javadoc*

Main functionalities

- *•* learn edit matrices
- *•* compute edit distances between trees or strings
- *•* visualize trees or sequences (JAVA 2D) • classification using K means
- *•* Generate random tree couple from an edit distance matrice

Web: <http://labh-curien.univ-st-etienne.fr/SEDiL/>

Research

Similarity measure between strings or XML trees

**Contact** [Marc Sebban](mailto://marc.sebban@univ-st-etienne.fr)

**Technical Keywords** UML, Java 1.5, Swing, Java 2D, Java Web Start, Applet, subversion, XML, XHTML, PHP

**Environnement** Mac OS X, Linux (Debian), Windows XP

**ATER** *10/2004 → 9/2006*

Research *&* Teacher, Université de Provence, Marseille *teach 1/2, research 1/6, C++ development 1/3* DEES ; a C++ software

*7500 lines of C++ code, 10.000 with comments*

Main functionalities:

*•* Mulitiplicity Automata, HMM *&* PDA Inference, *•* Baum Welch *&* Viterbi Algorithms, *•* GraphViz export, • String Generation from many Models, Languages  $C++$ API STL Environment Linux (Debian) *&* Windows XP

#### **Moniteur des Universités** *10/2001 → 9/2004*

Université de Provence, Marseille *teach 1/3, research 1/3, C++ Development 1/3* Creation of DEES (see preceeding entry).

## ▷ **Diploma**

 | Ph.D. degree in Machine Learning | | D.E.A. in Computer Science (equivalent to master) | | Maîtrise d'Informatique | | Licence in Computer Science | | DEUG MIAS (math) | | BAC S (math) |

## ▷ **Scientific Publications**

*•* International

Journals | [Fundamenta Inforamticæ vol.86 2008] [Pattern Recognition, 2004] | Conferences | [ECML 2008] [COLT 2006] [ICGI 2006] [COLT 2004] [ICALP 2003] [ICGI 2002] |

- Workshop | [TAGI05] |
- *•* National (French)

Journals | [JEDAI, 2003] | Conferences | [CAP 2006] [CAP 2004] [CAP 2003] | Thesis | [Université de Provence 2004] |

## ▷ **Projects**

Most of my latest programming activities are publicly available at [github.com/yogsototh](http://github.com/yogsototh)

#### **YPassword** *2008 →*

Mainly an iOS application:

#### *•* YPassword, <http://ypassword.espozito.com>

I've done fully the website from scratch. Also there are some javascript implementation of YPassword tehcnic:

- a Mac OS X dashboard widget,
- a Cappuccino Web application,
- a jQuery Web application,
- a command line tool,
- *•* an Applescript helper

#### **Rubyzome** *2009 →*

Ruby API oriented framework. Done with Luc Juggery. This framework is REST oriented and output can be either JSON (preferred), but also XML or HTML.

#### **Anonymous Network Project** *02/2006 → 06/2006*

Made a protocol similar to [TOR](http://www.torproject.org) for student.

#### **Other projects**

- *•* Web Application used for private team usage at AirFrance *2008 →* This application is just done. Not related to the Airfrance work. But still pleasant. *Javascript(Prototype.js, Scriptaculous), CSS, PHP/MySQL, Google Talk*
- *•* [%metapost package](https://github.com/yogsototh/metautomata) to draw Automata *2003 → 2004* %metapost
- *•* Mac OS X Screensavers([YClock](https://github.com/yogsototh/YClock) *&* YAquaBubbles) *2003 → 2004 Objective-C,Quartz Composer,Cocoa*

You could find even more information by looking at:

• My personnal website(s):

```
– https://her.esy.fun
```

```
– https://yannesposito.com
```

```
– http://yann.esposito.free.fr
```
*•* My github account: <http://github.com/yogsototh>